# **Web Audio Evaluation Tool - Bug #1617**

**Multiple errors with python scripts**

2016-02-21 10:13 AM - Giulio Moro

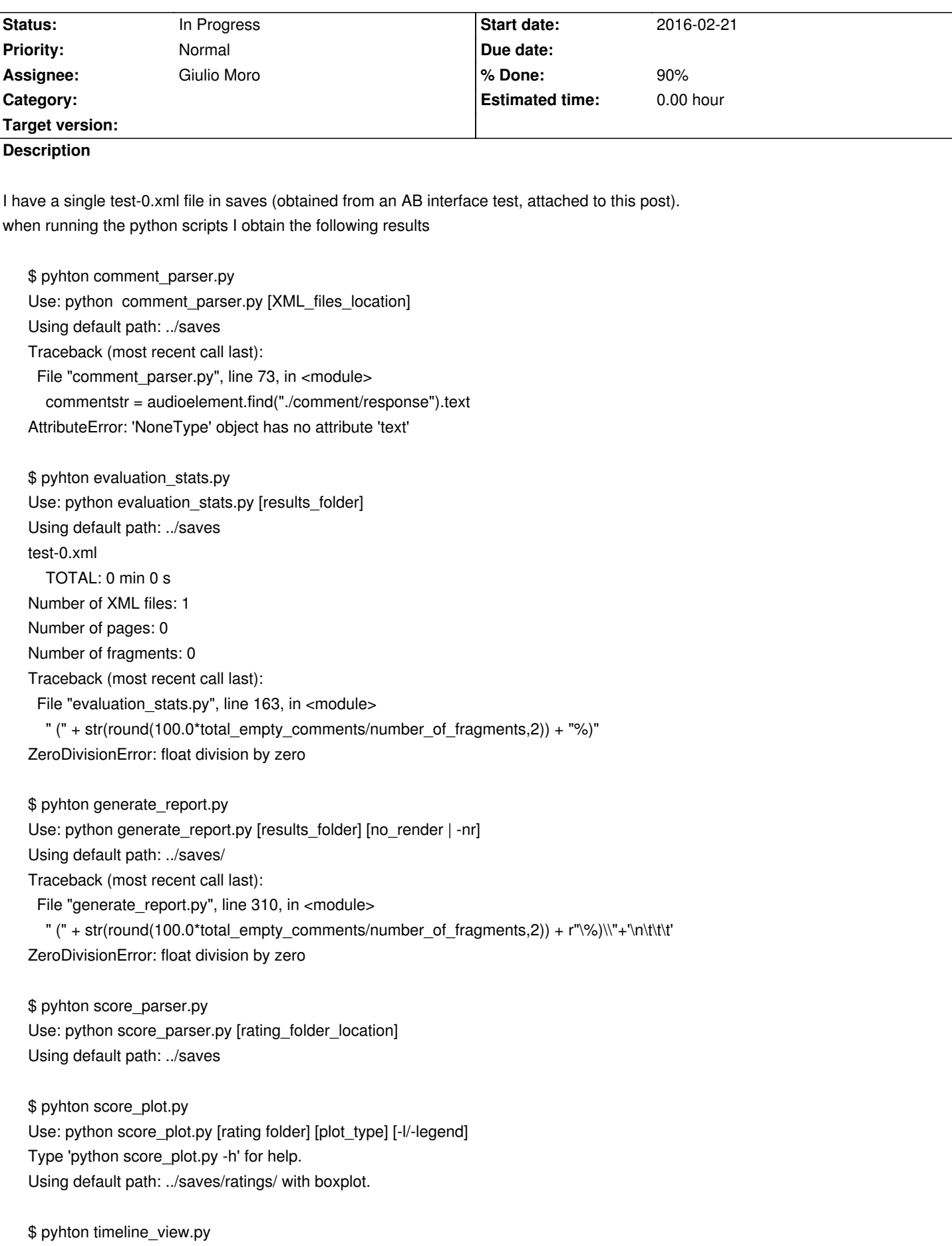

Use: python timeline\_view.py [XML\_files\_location] Using default path: ../saves

\$ pyhton timeline\_view\_movement.py Use: python timeline\_view\_movement.py [XML\_files\_location] Using default path: ../saves

after the scripts, the content of the saves folder is as follows. Is everything ok or am I missing something because of the above errors?

#### ./ratings

./ratings/test-0-ratings-box.pdf ./ratings/test-0-ratings.csv ./ratings/test-1-ratings-box.pdf ./ratings/test-1-ratings.csv ./ratings/test-10-ratings-box.pdf ./ratings/test-10-ratings.csv ./ratings/test-11-ratings-box.pdf ./ratings/test-11-ratings.csv ./ratings/test-12-ratings-box.pdf ./ratings/test-12-ratings.csv ./ratings/test-13-ratings-box.pdf ./ratings/test-13-ratings.csv ./ratings/test-14-ratings-box.pdf ./ratings/test-14-ratings.csv ./ratings/test-15-ratings-box.pdf ./ratings/test-15-ratings.csv ./ratings/test-16-ratings-box.pdf ./ratings/test-16-ratings.csv ./ratings/test-17-ratings-box.pdf ./ratings/test-17-ratings.csv ./ratings/test-2-ratings-box.pdf ./ratings/test-2-ratings.csv ./ratings/test-3-ratings-box.pdf ./ratings/test-3-ratings.csv ./ratings/test-4-ratings-box.pdf ./ratings/test-4-ratings.csv ./ratings/test-5-ratings-box.pdf ./ratings/test-5-ratings.csv ./ratings/test-6-ratings-box.pdf ./ratings/test-6-ratings.csv ./ratings/test-7-ratings-box.pdf ./ratings/test-7-ratings.csv ./ratings/test-8-ratings-box.pdf ./ratings/test-8-ratings.csv ./ratings/test-9-ratings-box.pdf ./ratings/test-9-ratings.csv ./read.txt ./test-0.xml ./test-11 ./test-11/test-11-comments-track-23.csv

# **History**

#### **#1 - 2016-02-22 03:08 PM - Nicholas Jillings**

Brecht is best to talk through these. However I think it is most likely down to the python scripts not updated since the last specification change. I don't have some of the packages anyway so I can't test them.

#### **#2 - 2016-02-22 03:09 PM - Nicholas Jillings**

*- Assignee set to Brecht De Man*

#### **#3 - 2016-02-22 05:29 PM - Brecht De Man**

What Nick said. Will look at this asap!

Thanks for the exhaustive bug report. More output/errors/screenshots always welcome.

### **#4 - 2016-02-22 05:35 PM - Brecht De Man**

Are you aware you're writing 'pyhton'? Is this a thing?

I mean to do the plotting and maybe also comment display in the 'analyse.html', although I may keep the Python scripts if that makes sense.

#### The

Use: python timeline\_view\_movement.py [XML\_files\_location] Using default path: ../saves

notifications are not (necessarily) errors, it just tells you the default path (which is not '.'!) is being used since you didn't give an XML file location. Is this confusing/wrong?

# **#5 - 2016-02-22 05:41 PM - Giulio Moro**

oh well the pyhton thing was a typo when I copied it here. I included the listing of the commands I typed and the list of files I obtained as a result.

Yes, I would say printing the "Using" line when the usage is correct is a bit confusing. I guess to make the thing more intuitive, the script should print a brief of what it is going to do and/or a list of the generated files.

## **#6 - 2016-02-22 09:41 PM - Giulio Moro**

*- Status changed from New to In Progress*

- *Assignee changed from Brecht De Man to Giulio Moro*
- *% Done changed from 0 to 90*

I pushed two lines worth of changes which make it work for me.

https://code.soundsoftware.ac.uk/projects/webaudioevaluationtool/repository/revisions/3898754d5428b368d5336382d76af0ddc0c1fe96

This may be fixed by my push, but please Brecht double check it

I encountered a new issue which I am about to post in a new issue (hence the name).

**Downloads**

test-0.xml 58.1 KB 2016-02-21 Giulio Moro